# **Terminale ES : Courbe de Lorentz et coefficient de Gini.**

## **A. Un premier exemple :**

Dans une entreprise, on a relevé la répartition des salaires mensuels entre les différents employés. Les résultats de l'enquête sont donnés dans le tableau suivant :

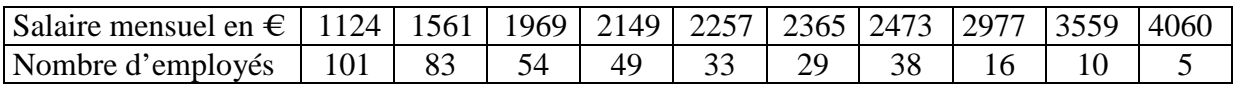

Pour étudier cette échelle des salaires et pour en mesurer d'éventuelles inégalités, on désire pouvoir répondre à des questions telles que : quelle part de la masse salariale revient aux 20% des salariés les plus pauvres ? Aux 50% les plus pauvres ?

1°) Compléter le tableau suivant :

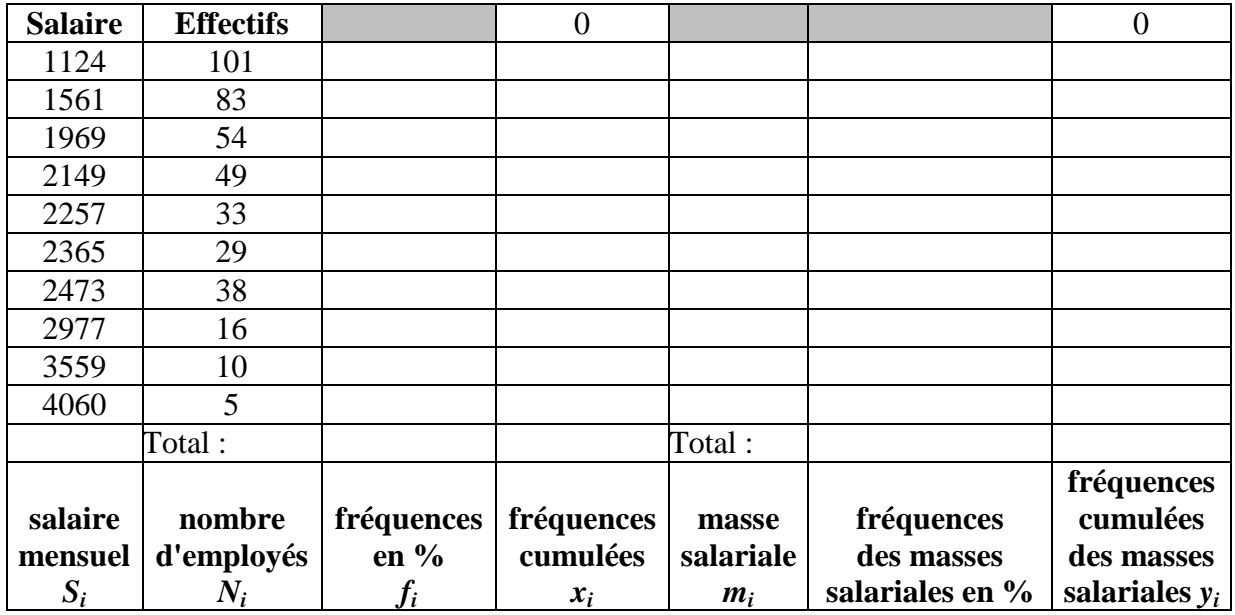

2°) a) Représenter graphiquement les points de coordonnées *x* et *y* du tableau précédent, *x* représentant le % des employés les plus pauvres (pourcentage ramené à 1) et *y* le % de la masse salariale qui leur est attribué (pourcentage ramené à 1). Tracer enfin la courbe polygonale passant par ces points.

Cette courbe représentative s'appelle une **courbe de Lorentz**. Elle illustre ici la répartition de la masse salariale dans l'entreprise.

b) En utilisant cette courbe indiquez quel pourcentage de la masse salariale revient aux 20% des salariés les plus pauvres, aux 50% des salariés les plus pauvres, aux 25% des employés les plus riches.

## **B. Un peu de théorie :**

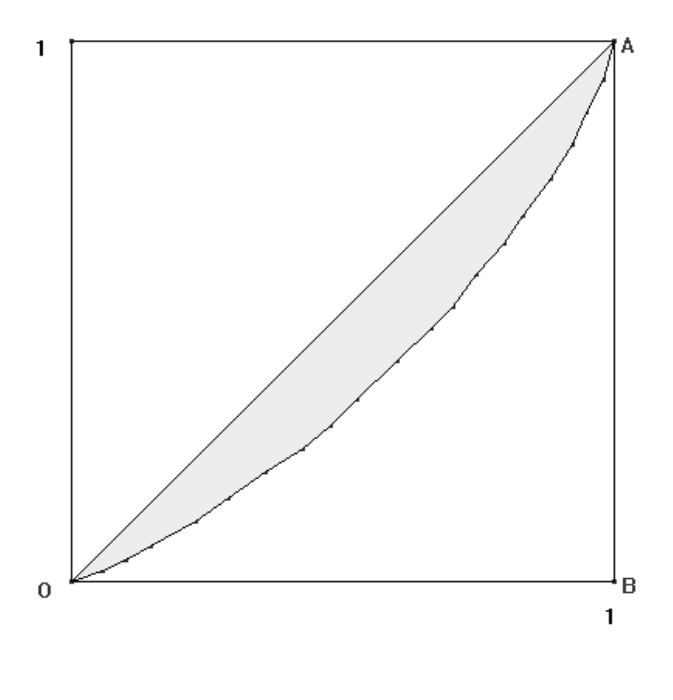

Plus la courbe de Lorentz est éloignée de la première bissectrice, plus la concentration de la grandeur étudiée est forte et la répartition inégalitaire. Cette concentration est mesurée par un indice appelé le coefficient de Gini défini par le nombre :

$$
\gamma = \frac{aire \ de \ concentration}{aire \ du \ triangle \ OAB},
$$

où l'aire de concentration est celle du domaine délimité par la courbe de Lorentz et la droite

d'équation  $y = x$ .

- Le coefficient de Gini est compris entre 0 et 1 :
	- *si* γ *= 0, la répartition est parfaitement égalitaire,*
	- *si* γ *= 1, la répartition est parfaitement inégalitaire.*

Voici les courbes de Lorentz associées aux salaires de deux autres entreprises :

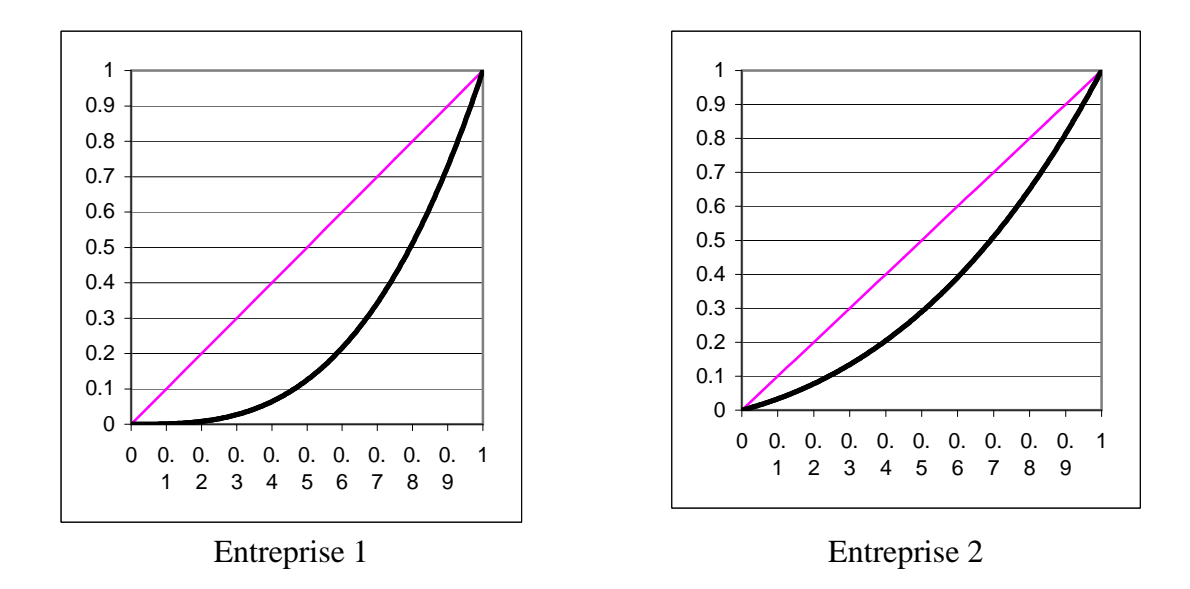

Dans quelle entreprise la répartition des salaires est-elle la moins inégalitaire ?

# **C. Calcul du coefficient de Gini.**

On appelle coefficient de Gini le nombre 2*A* où *A* est l'aire, en unités d'aire, du domaine grisé sur la figure de la page précédente. Le coefficient de Gini évalue le degré d'inégalité de la répartition des salaires. Ce coefficient de Gini peut aussi être considéré comme le rapport de l'aire de la surface grisée par l'aire du demi-carré.

#### **Exemple 1 :**

Voici en 1997, la répartition des exploitations agricoles en France, en fonction de la surface :

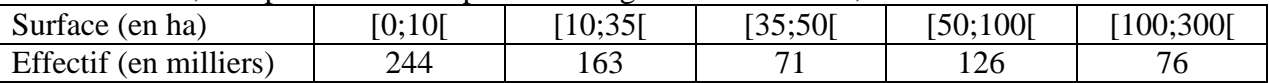

On considèrera qu'il n'y a pas d'exploitation agricole dont la taille soit supérieure à 300 hectares. 1) Calculer la surface totale des exploitations dont la taille est comprise entre10 et 35 hectares (on prendra pour surface moyenne 25,5 ha).

2) Reproduire et compléter le tableau suivant (arrondir les fréquences au dixième) :

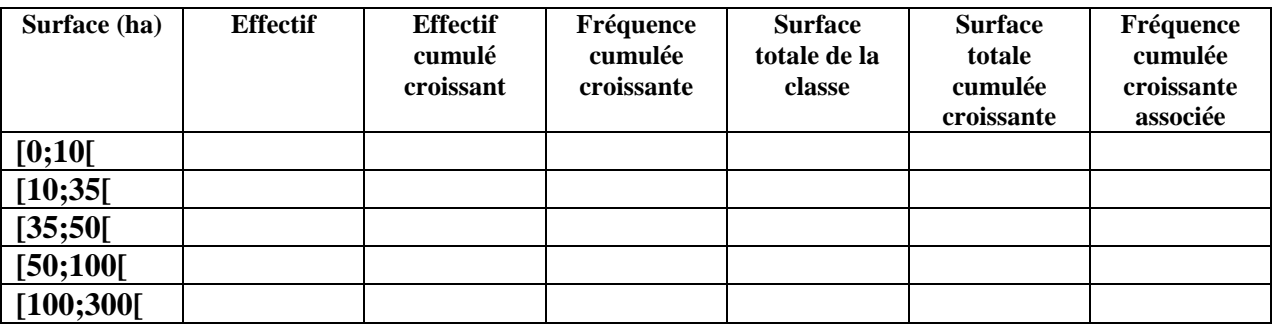

3) Construire la courbe de Lorentz de la répartition des exploitations agricoles précédente.

4) Calculer le coefficient de Gini correspondant à cette situation.

### **Exemple 2 :**

Dans une entreprise employant 250 salariés, on a relevé les salaires mensuels bruts suivants :

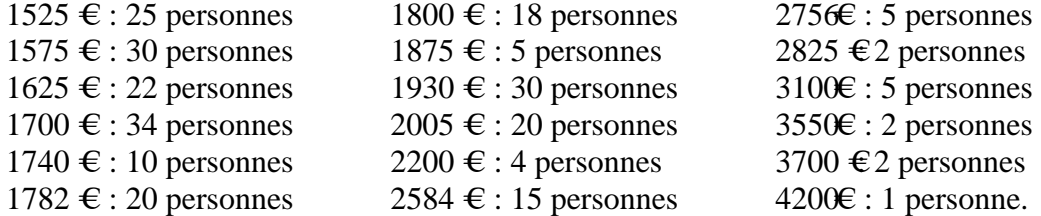

Calculer le coefficient de Gini d'une telle répartition après avoir effectué un regroupement en classes suivant : [1500;1750[, [1750;2000[, [2000;3000[ et [3000;4500[.

## **Exemple 3 :**

La courbe ci-dessous rend compte de la concentration du revenu des ménages en France (Insee, 1996).

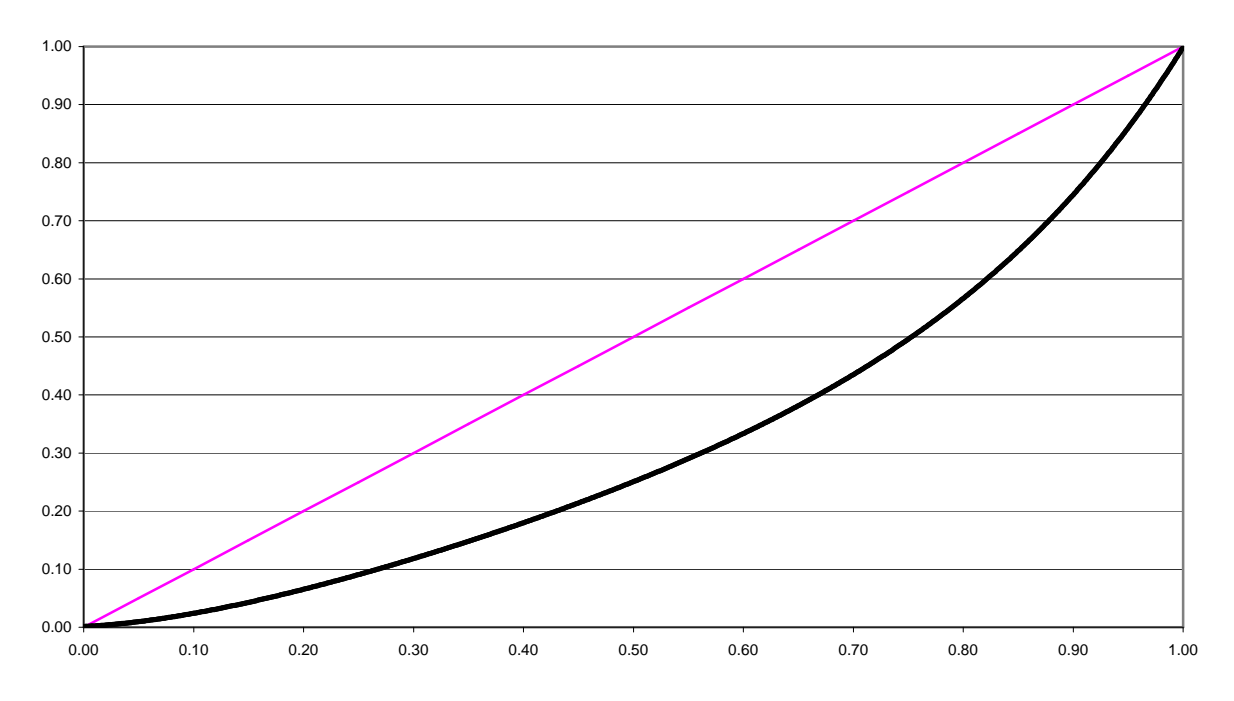

1°) a) Quel pourcentage du revenu des ménages se partagent les 40% des ménages les plus pauvres ?

b) Sur cette courbe interpréter le point de coordonnées ( 75 ; 50 ).

c) Quelle part du total des revenus les 20% des ménages les plus riches se partagent-ils ?

2°) a) Tracer sur le graphique précédent la courbe (C) représentative de la fonction définie sur l'intervalle  $[0; 1]$  par  $f : x \mapsto 1, 5x^4 - 2x^3 + 1, 4x^2 + 0, 1x$ .

Expliquer pourquoi cette courbe est une bonne approche de la courbe de Lorentz du revenu.

 b) Calculer l'intégrale ∫ 1 0 *f*(*x*)*dx* . En déduire le coefficient de Gini du revenu obtenu à l'aide de la courbe (C).

3°) Dans la partie B on a vu l'exemple des répartitions des salaires deux entreprises. Calculer le coefficient de Gini dans chacun des deux cas sachant que :

- a) Pour l'entreprise 1 la courbe de Lorentz a pour équation  $y = x^3$ .
- b) Pour l'entreprise 2 la courbe de Lorentz a pour équation  $y = e^x + (2-e)x-1$ .

### Sources :

- Mathématiques, 1 ES, Didier, p185

- Académie de Nancy-Metz, Terminale ES, Programme 2002 ; http://www.ac-nancy-metz.fr/enseign/maths/m2002/actimath/classe/Activites\_et\_outils/lycee/actilyc ee\_pro/Terminale\_ES/Analyse/Fonctions/Gini/Courbe\_Lorentz\_et\_coefficient\_Gini.doc

<sup>-</sup> Bac ES, la Réunion 1998